# DVI2SVG: Using the LATEX Layout on the Web

Adrian Frischauf Paul Libbrecht German Research Center for Artificial Intelligence Stuhlsatzenhausweg 3 66123 Saarbrücken Germany adrianf@activemath.org http://www.activemath.org/~adrianf

#### Abstract

The problem of presenting mathematical formulas on the Web is non-trivial. Current systems offer only partial answers to such requirements as the guaranteed layout on the client side or the availability of font-glyphs. We describe DVI2SVG a system to convert TEX's output into Scalable Vector Graphics. This approach responds to the requirement above and several others. We also present how it has been put to use into ActiveMath, a learning environment on the Web which presents mathematical documents personalized to each learner.

#### 1 Different Approaches to Support Mathematics on the Web

Classically, learning content is presented on the Web using the HTML format. This format, however, is unable to provide rich graphical constructs that are needed to render normal mathematical expressions. HTML's layout capabilities are limited, preventing to fully render such constructs as the square-root or a fraction with proper baseline alignment. Mathematical formulas also often use characters which may be unavailable on some operating systems while HTML offers no method to ensure that a given fontglyph will be available.

Using images for formulas solves these two issues but introduces several other problems. The resulting formula, has no way to align properly inside a line of text, is not scalable and does not adapt to the text size if it is changed. Moreover the separate parts of the formula can not be addressed as different objects by interactive scripts running on the client.

Presentation MATHML [\[3\]](#page-3-0) has the potential to realize a full featured mathematical presentation but browser support has several drawbacks. As with HTML, the fonts glyphs have to be available to display the special characters correctly.

Another possibility for the delivery of mathematical content over the Web would be to use PDF documents. There is no problem with fonts or layout but the PDF document does not allow much interactivity. As an E-Paper it is an offline resource and not an online presentation format.

The approach that has taken lead us to implement DVI2SVG has thus tried to answer the following requirements:

- provide a layout quality as high as the one of LATEX, for text, formulas, and mixes of them
- deliver the content with guarantees availability of font-glyphs when presented to the client
- present the content on a platform which can be dynamically scripted

Moreover, we wished to integrate such a solution in the ACTIVEMATH learning environment which combines and caches individual paragraphs before being personalized and delivered to the clients.

The specification of clients for the Scalable Vector Graphics provides an answer to all these requirements and was thus chosen.

#### 2 The Scalable Vector Graphics

The SVG file format [\[4\]](#page-3-1) is an XML [\[1\]](#page-3-2) language to describe two dimensional vector graphics. It was issued as recommendation by the W3C in 2003. This format allows for easy editing by hand as well as easy generation because of the many libraries to manipulate XML. SVG allows font-glyphs to be embedded within the document presented, supports and specifies document object model access through a scripting API. Because of its graphical nature, the SVG format is able to display a complete layout faithfully even though it is unable to compute the layout itself. We thus put to use the classical quality of layout of LATEX to create a document rendered using the modern SVG specification.

# 3 DVI2SVG

DVI2SVG is a converter for DVI files, the format output by TEX and LATEX. It is written in Java and processes streams of DVI tokens. It parses the DVI input file and generates events, each event represents a command of the input file and holds the current state of the page (position, font etc...). The Writer interpretes the commands and produces the vector graphics XML.

The DVI format in contrast to SVG is a document format with multiple pages. For each page of the input, DVI2SVG produces a separate SVG file. Each of these pages contains a header with the font-definitions for this specific page. Since the fonts tend to be large, only the font glyphs used in the page are actually included. With fonts used for the formulas partial glyph embedding saves a large space since typically, only one or two characters of each is used in a page.

DVI2SVG makes use of the classical TEX-fonts as translated to SVG by Michel Goossens [\[5\]](#page-3-3) whose script converts entire fonts into their SVG glyph equivalent.

The T<sub>E</sub>X character encoding is used within this conversion. This poses a problem since the TEX fonts contain character codes which are invalid in XML document. The '' (the Sigma character  $\Sigma$ ) is an example of such. The solution used there is to map the TEX character codes to the Unicode private area above 0xE000. No special characters which break the document occur. The resulting SVG source document is not human readable and is also unusable for Web-robots. This issue is only temporary and implementations such as the Hermes  $translator<sup>1</sup>$  $translator<sup>1</sup>$  $translator<sup>1</sup>$  show that it is possible to extract good Unicode text out of the DVI output.

As a command-line tool DVI2SVG can be used to process static DVI and publish scientific documents in SVG on the Web.

# 3.1 Support for Classical LAT<sub>EX</sub> Packages

In addition to the basic DVI commands, DVI2SVG also supports additional features. LAT<sub>EX</sub>packages like color, hyperref or graphicx use special commands to enrich document. They are also translated to SVG.

Issuing a command in TFX like \special{abc} is simply copied as ascii text into the DVI file as a special event. DVI2SVG defines a custom language it is able to interpret. Since SVG is an XML format, the language of the specials is closely relatet to that. Such a special command in the DVI file will look like

svg: rect @x=0 @y=0 @width=10 @height=10 /rect

This will be transformed into an XML fragment in the following manner

## $\text{gamma} = "0" y="0" width="10" height="10" /$

It is, thus, possible for an author with little knowledge of SVG to enrich the document with the graphics and interactivity that the SVG format supports.

Using this protocol, a driver for the color and graphicx packages has been designed in DVI2SVG. Compiling LATEX documents to DVI using it, pictures, text in colors, as well as rotated texts, can be embedded using the same macros as that used, for example, for PDF documents. The supported image file formats include SVG, GIF, JPEG and PNG.

The creation of links with the hyperref package is also supported. Since DVI2SVG produces one file per input page, in document links will be translated into links to the SVG file for the corresponding page.

## 4 Integration with ACTIVEMATH

ACTIVEMATH is a Web-based intelligent learning environment [\[8\]](#page-4-0). It presents mathematical documents transformed from OMDoc [\[6\]](#page-4-1) which is an XML language to semantically represent mathematical documents. The mathematical formulas in OM-Doc are encoded in OPENMATH [\[2\]](#page-3-4).

The presentation engine of ACTIVEMATH[\[10\]](#page-4-2) has been designed to support the dynamic generation of content presentation from OMDoc fragments such as definitions or examples. It generates documents in different output formats such as  $HTML, XHTML + MATHML, SVG, or PDF.$ 

It first extracts the OMDoc fragments, processes it to inject related objects, and applies an XSLT transformation: this is done exactly once per fragment and per language and is cached. Once queries from learners arrive, this cached result is interpreted to inject personalization parameters:

- special mathematical notations are chosen from depending on the context and user
- fragments are presented in an order that may be particular to the learner (the learner can edit his own books, and have it created by a course generator [\[9\]](#page-4-3))
- exercise links have to be generated with userinformation
- traces of the learner-model are output within the presentation which helps the learner's motivation and tracking of his progress.

The resulting SVG fragments are assembled using stream combination and the high-performance

<span id="page-1-0"></span><sup>&</sup>lt;sup>1</sup> Hermes is a translator from LAT<sub>EX</sub> to XHTML+MathML, see <http://hermes.roua.org/>.

template engine VELOCITY.<sup>[2](#page-2-0)</sup> This architecture realizes an effective simultaneous delivery to classrooms of learners.

The resulting presentation is enriched with interactivity: for example, at time of fragment extraction, each mathematical symbol used semantically in the OMDoc-source is annotated with its title. The XSLT transformation outputs the necessary \special commands so that scripting code on the client brings up a tooltip-like layer above the presented symbol. Potentially, other interactive features made possible by the semantic nature of the source could be provided, for example the formula sub-term highlight, context-menu, and dragand-drop as presented in [\[7\]](#page-4-4).

## 4.1 Example Conversion

We present the processing steps into SVG and see where caching is possible and where personalization happens. In the first step, the sources are fetched from the database. Such a source might look like:

```
<definition for="SVG">
  <metadata>
    \langleTitle\rangleDefinition of SVG
    </Title>
  </metadata>
  <CMP xml:lang="en">
    SVG stands for Scalable Vector Graphics
    and is a Web graphics format.
    <OMOBJ>
      <OMA><OMS name="divide"/>
        <OMI value="1"/>
        <OMA>
          <OMS name="sqrt"/>
          <OMI value="2"/>
        </OMA>
      </OMA>
    </OMOBJ>
  </CMP>
</definition>
```
Then, using XSLT, this source is transformed into the following LAT<sub>EX</sub> fragments:

```
...
\begin{fragment}
\section*{Definition of SVG}
SVG stands for Scalable Vector Graphics
and is a Web graphics format.
$\frac{1}{\sqrt{2}}$
\end{fragment}
```
..

Such a fragment is translated to SVG as follows. For readability, the private Unicode-rang text parts were replaced by their ASCII representative.

In this SVG document one can see the fine control over the horizontal positionning of each glyph, one of the major ingredients of LATEX's layout's quality.

```
<rect x="0" y="0" width="468" height="690"
 stroke="none" fill="none" />
<g>
 <text font-family="CMBX" font-size="16.97">
    <tspan y="99.30" x="61.69 76.32 85.02
    95.63 106.24 111.54 118.96 124.26 133.81
    150.77 160.31 172.51 183.11 197"
    >Definition of SVG</tspan>
 </text>
 <text font-family="CMR" font-size="11.78">
   <tspan y="125.20" x="61.69 68.1 76.43
    89.32 93.88 98.36 104.13 110.54 116.95
    125.34 128.87 134.64 142.97 149.38
    154.50 160.27 163.48 169.25 175.65
    178.86 187.83 195.52 200.65 205.77
    210.26 216.03 224.36 233.41 237.90
    243.66 250.07 256.48 259.69 264.81
    273.21 278.98 285.39 295.64 298.85
    307.24 316.86 327.75 332.87 343.13
    348.90 353.38 359.15 365.56 371.97
    375.17 380.30 388.70 392.22
    397.99 402.48 412.09 417.86 422.34"
    >SVG stands for Scalable
     Vector Graphics and is a Web
     graphics format.</tspan>
 \langle/text>
 <rect x="431.85" y="122.062"
   width="11.13" height="0.39"
   fill="Black" stroke="Black"
   stroke-width="0.1" />
 <text font-family="CMR" font-size="7.85">
   <tspan y="120.56" x="435.33">1</tspan>
 \langle/text>
 <rect x="438.81" y="123.20" width="4.17"
    height="0.35" stroke-width="0.1"
    fill="Black" stroke="Black" />
 <text font-family="CMSY" font-size="7.85">
    <tspan x="431.9" y="123.6"
     >&#0xE017;</tspan>
 \langle/text\rangle<text font-family="CMR" font-size="7.85">
   <tspan y="130.08" x="438.81">2</tspan>
 </text>
</g>
```
These fragments are embedded into a document and are, then, processed into DVI using IAT<sub>EX</sub>. The conversion to SVG files using DVI2SVG is invoked. Similarly to caching the HTML fragments (for serving HTML to clients), the SVG fragments are now cached.

In the last step, the SVG fragments are assembled to build a page using VELOCITY. The VELOCity page provides an SVG skeleton, including the fonts and embed the other SVG fragments. This

<span id="page-2-0"></span> $2$  See <http://jakarta.apache.org/velocity/>

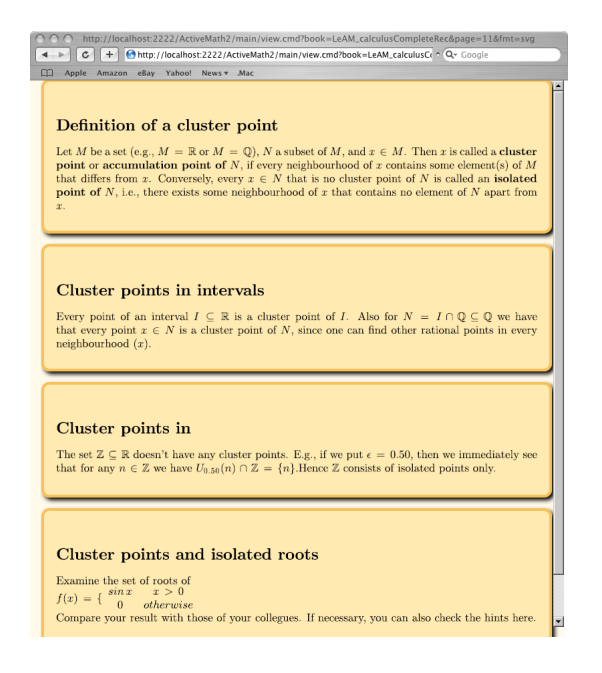

Figure 1: An ACTIVEMATH page using SVG

step not only collects all the items for the page but also determines the final appearance of the page and the personalized appearance of the items; in the current situation, for example, yellow shaded rounded rectangles are put around each item.

## 5 Conclusion

We have presented the DVI2SVG processor and how it has been integrated into ACTIVEMATH.

Compared to other approaches of putting mathematics on the Web, DVI2SVG appears to carry interesting promises:

- Compared to PDF-based solutions, DVI2SVG offers richer interactivity being based on standard scripting features
- Compared to other solutions to convert T<sub>E</sub>Xbased files to HTML or MATHML, DVI2SVG ensures available fonts and the highest quality of layout provided by the classical  $T_{F}X/ET_{F}X$ algorithms.
- compared to approaches which make use of the Flash player,<sup>[3](#page-3-5)</sup> DVI2SVG is more opened using its XML format; moreover, fragments are easier to combine. A feature of the Flash player format, however, which we have not yet found in SVG is the ability to embed an SVG document within another SVG document and keep all interactivity inside as well; this could have

avoided the repeated delivery of the SVG fonts for T<sub>F</sub>X.

SVG appears to be a real opportunity for Webbased presentation of T<sub>E</sub>X documents for the future. In the current situation drawbacks remain: the main problems concern the players which have to be installed before one can use any SVG abilities; SVG support is emerging in developer versions of the Mozilla and Safari browsers<sup>[4](#page-3-6)</sup>, but this support is incomplete, in particular it is lacking the ability to render embedded fonts, a fundamental ingredient of the DVI2SVG approach and the only way to ensure that all font-glyphs will be available on the client.

To date, the Java based SVG viewer Batik<sup>[5](#page-3-7)</sup> and the latest version of the Adobe SVG plugin<sup>[6](#page-3-8)</sup>, which is only available for Windows, are the only players which work well with DVI2SVG.

We hope to see a renewal of the Adobe family of plugins following the merger of the two competing vector graphics leaders: Adobe and MacroMedia could bring the widely spread Flash vector-graphics plugins to fully support the SVG format.

### References

- <span id="page-3-2"></span>[1] T. Bray, J. Paoli, and C. M. Sperberg-McQueen. Extensible Markup Language (XML). W3C Recommendation PR-xml-971208, World Wide Web Consortium, December 1997. Available at http://www.w3.org/TR/PR-xml.html.
- <span id="page-3-4"></span>[2] Stephen Buswell, Olga Caprotti, David Carlisle, Mike Dewar, Marc Gaëtano, and Michael Kohlhase. The openmath standard, version 2.0. Technical report, The OpenMath Society, June 2004. Available at <http://www.openmath.org/>.
- <span id="page-3-0"></span>[3] D. Carlisle, P. Ion, R. Miner, and N. Poppelier. Mathematical markup language, version 2.0, 2001. <http://www.w3.org/TR/MathML2/>.
- <span id="page-3-1"></span>[4] Jon Ferraiolo, Jun Fujisawa, and Dean Jackson. Scalable vector graphics (svg) 1.1 specification. Technical report, World Wide Web Consortium, 2003. Available at [http://www.](http://www.w3.org/TR/SVG11/) [w3.org/TR/SVG11/](http://www.w3.org/TR/SVG11/).
- <span id="page-3-3"></span>[5] Michel Goossens and Vesa Sivunen. LA-TEX, SVG, fonts. TUGboat, 22(4):269–281,

<span id="page-3-5"></span><sup>3</sup> The Flash player presents animated vector graphics using a widespread plugin, see <http://www.macromedia.com/>.

<span id="page-3-6"></span><sup>4</sup> For the current status, see [http://www.mozilla.](http://www.mozilla.org/projects/svg/status.html) [org/projects/svg/status.html](http://www.mozilla.org/projects/svg/status.html) and [http://webkit.org/](http://webkit.org/projects/svg/status.xml) [projects/svg/status.xml](http://webkit.org/projects/svg/status.xml).

<span id="page-3-7"></span> $5$  The Batik SVG toolkit is available at  $http://xml.$ [apache.org/batik](http://xml.apache.org/batik), it is a Java library which supports downloaded fonts but with limited performances

<span id="page-3-8"></span><sup>6</sup> The Adobe SVG plugin is available at [http://www.](http://www.adobe.com/svg) [adobe.com/svg](http://www.adobe.com/svg)

2001. Available at [http://tug.org/TUGboat/](http://tug.org/TUGboat/Articles/tb22-4/tb72goos.pdf) [Articles/tb22-4/tb72goos.pdf](http://tug.org/TUGboat/Articles/tb22-4/tb72goos.pdf).

- <span id="page-4-1"></span>[6] M. Kohlhase. OMDoc: Towards an open-MATH representation of mathematical documents. Seki Report SR-00-02, Fachbereich Informatik, Universität des Saarlandes, 2000. See also <http://www.mathweb.org/omdoc>.
- <span id="page-4-4"></span>[7] Paul Libbrecht and Dominik Jednoralski. Drag and Drop of Formulae from a Browser. In Proceedings of MathUI'06, August 2006. Available from [http://www.activemath.org/](http://www.activemath.org/~paul/MathUI06/) <sup>∼</sup>[paul/MathUI06/](http://www.activemath.org/~paul/MathUI06/).
- <span id="page-4-0"></span>[8] E. Melis, G. Goguadze, M. Homik, P. Libbrecht, C. Ullrich, and S. Winterstein. Semantic-Aware Components and Services of ActiveMath. British Journal of Educational Technology, 37(3):405–423, may 2006.
- <span id="page-4-3"></span>[9] C. Ullrich. Tutorial Planning: Adapting Course Generation to Today's Needs. In M. Grandbastien, editor, Young Researcher Track Proceedings of 12th International Conference on Artificial Intelligence in Education, pages 155– 160, Amsterdam, The Netherlands, 2005.
- <span id="page-4-2"></span>[10] C. Ullrich, P. Libbrecht, S. Winterstein, and M. Mühlenbrock. A flexible and efficient presentation-architecture for adaptive hypermedia: Description and technical evaluation. In Kinshuk, C. Looi, E. Sutinen, D. Sampson, I. Aedo, L. Uden, and E. Kähkönen, editors, Proceedings of the 4th IEEE International Conference on Advanced Learning Technologies  $(ICALT 2004)$ , Joensuu, Finland, pages 21–25, 2004.